# **Synchronization: Basics**

15-213 / 18-213 / 15-513: Introduction to Computer Systems 25<sup>th</sup> Lecture, August 3, 2021

# **Today**

- **■** Threads review
- Sharing
- Mutual exclusion
- Semaphores

# **Traditional View of a Process**

Process = process context + code, data, and stack

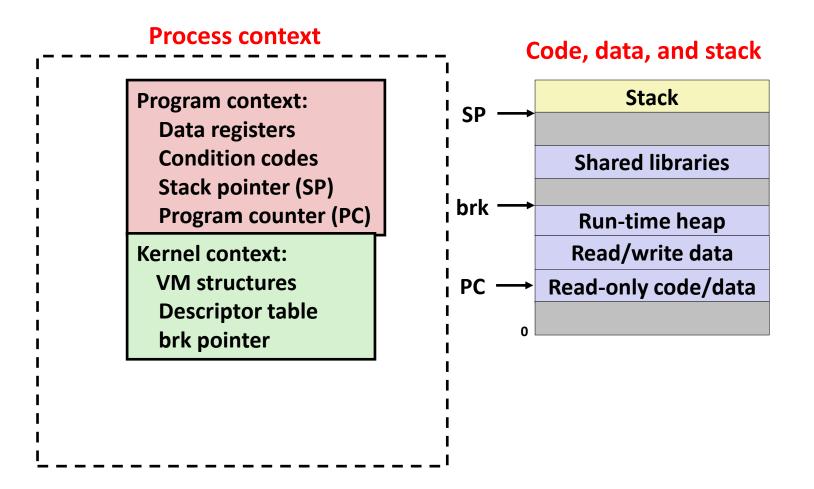

# **Alternate View of a Process**

Process = thread + (code, data, and kernel context)

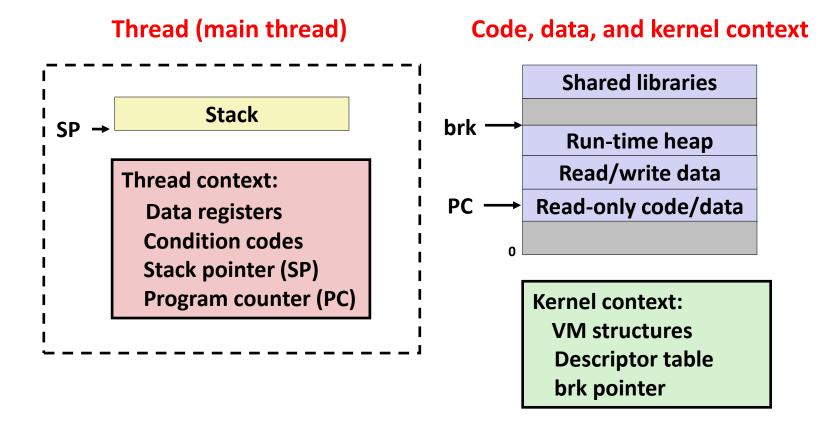

# **A Process With Multiple Threads**

- Multiple threads can be associated with a process
  - Each thread has its own logical control flow
  - Each thread shares the same code, data, and kernel context
  - Each thread has its own stack for local variables
    - but not protected from other threads
  - Each thread has its own thread id (TID)

### **Thread 1 (main thread) Thread 2 (peer thread)**

### stack 1

Thread 1 context:

Data registers

Condition codes

SP<sub>1</sub>

PC<sub>1</sub>

### stack 2

Thread 2 context:

Data registers

Condition codes

SP<sub>2</sub>

PC<sub>2</sub>

### Shared code and data

### shared libraries

run-time heap read/write data

read-only code/data

**Kernel context:** 

VM structures
Descriptor table
brk pointer

# Don't let picture confuse you!

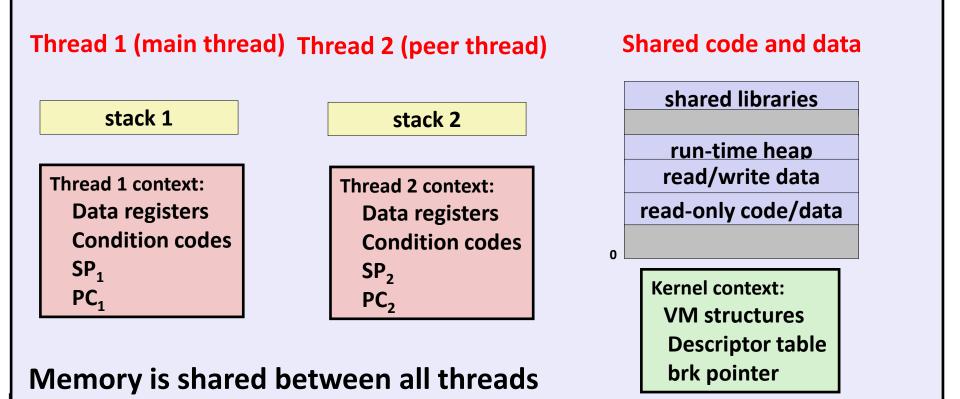

# **Today**

- Threads review
- Sharing
- Mutual exclusion
- Semaphores
- Producer-Consumer Synchronization

# **Shared Variables in Threaded C Programs**

- Question: Which variables in a threaded C program are shared?
  - The answer is not as simple as "global variables are shared" and "stack variables are private"
- Def: A variable x is shared if and only if multiple threads reference some instance of x.
- Requires answers to the following questions:
  - What is the memory model for threads?
  - How are instances of variables mapped to memory?
  - How many threads might reference each of these instances?

# **Threads Memory Model: Conceptual**

- Multiple threads run within the context of a single process
- Each thread has its own separate thread context
  - Thread ID, stack, stack pointer, PC, condition codes, and GP registers
- All threads share the remaining process context
  - Code, data, heap, and shared library segments of the process virtual address space
  - Open files and installed handlers

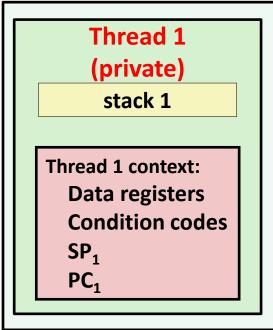

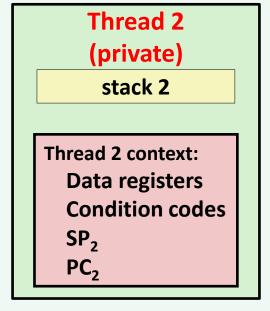

# shared code and data shared libraries run-time heap read/write data read-only code/data

# **Threads Memory Model: Actual**

- Separation of data is not strictly enforced:
  - Register values are truly separate and protected, but...
  - Any thread can read and write the stack of any other thread

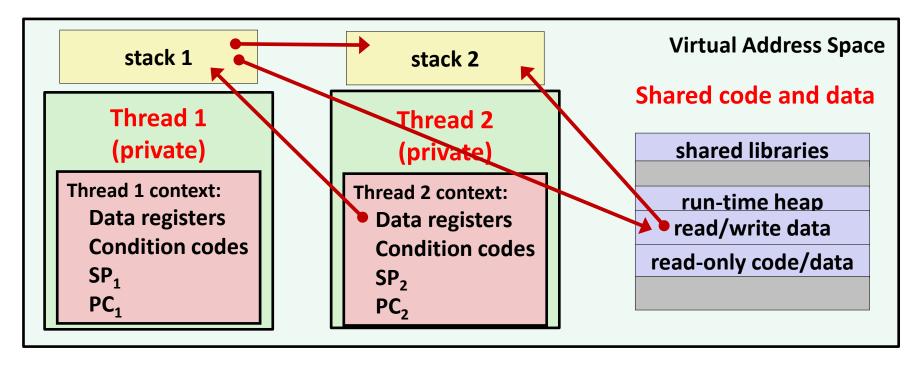

The mismatch between the conceptual and operation model is a source of confusion and errors

# Passing an argument to a thread - Pedantic

```
int hist[N] = \{0\};
int main(int argc, char *argv[]) {
   long i;
  pthread t tids[N];
   for (i = 0; i < N; i++) {
      long* p = Malloc(sizeof(long));
      *p = i;
      Pthread create (&tids[i],
                      NULL,
                      thread,
                      (void *)p);
   for (i = 0; i < N; i++)
     Pthread join(tids[i], NULL);
   check();
```

```
void *thread(void *vargp)
{
    hist[*(long *)vargp] += 1;
    Free(vargp);
    return NULL;
}
```

```
void check(void) {
    for (int i=0; i<N; i++) {
        if (hist[i] != 1) {
            printf("Failed at %d\n", i);
            exit(-1);
        }
    }
    printf("OK\n");
}</pre>
```

# Passing an argument to a thread - Pedantic

```
int hist[N] = \{0\};
int main(int argc, char *argv[]) {
   long i;
  pthread t tids[N];
   for (i = 0; i < N; i++) {
      long* p = Malloc(sizeof(long));
      *p = i;
      Pthread create (&tids[i],
                      NULL,
                      thread,
                      (void *)p);
   for (i = 0; i < N; i++)
     Pthread join(tids[i], NULL);
   check();
```

```
void *thread(void *vargp)
{
    hist[*(long *)vargp] += 1;
    Free(vargp);
    return NULL;
}
```

- Use malloc to create a per thread heap allocated place in memory for the argument
- Remember to free in thread!
- Producer-consumer pattern

# Passing an argument to a thread - Also OK!

```
int hist[N] = \{0\};
int main(int argc, char *argv[]) {
   long i;
  pthread t tids[N];
   for (i = 0; i < N; i++)
     Pthread create(&tids[i],
                      NULL,
                      thread,
                      (void *)i);
   for (i = 0; i < N; i++)
     Pthread join(tids[i], NULL);
   check();
```

```
void *thread(void *vargp)
{
    hist[(long)vargp] += 1;
    return NULL;
}
```

- Ok to Use cast since sizeof(long) <= sizeof(void\*)</li>
- Cast does NOT change bits

# Passing an argument to a thread - WRONG!

```
int hist[N] = \{0\};
int main(int argc, char *argv[]) {
   long i;
  pthread t tids[N];
   for (i = 0; i < N; i++)
     Pthread create(&tids[i],
                      NULL,
                      thread,
                      (void *)&i);
   for (i = 0; i < N; i++)
     Pthread join(tids[i], NULL);
   check();
```

```
void *thread(void *vargp)
{
    hist[*(long*)vargp] += 1;
    return NULL;
}
```

- &i points to same location for all threads!
- Creates a data race!

# Three Ways to Pass Thread Arg

## Malloc/free

- Producer malloc's space, passes pointer to pthread\_create
- Consumer dereferences pointer

### Ptr to stack slot

- Producer passes address to producer's stack in pthread\_create
- Consumer dereferences pointer

### Cast of int

- Producer casts an int/long to address in pthread\_create
- Consumer casts void\* argument back to int/long

# **Example Program to Illustrate Sharing**

```
char **ptr; /* global var */
int main(int argc, char *argv[])
    long i;
    pthread t tid;
    char *msgs[2] = {
        "Hello from foo",
        "Hello from bar"
    };
    ptr = msqs;
    for (i = 0; i < 2; i++)
        Pthread create (&tid,
            NULL,
            thread,
            (void *)i); ←
    Pthread exit(NULL);
                            sharing.c
```

Peer threads reference main thread's stack indirectly through global ptr variable

A common way to pass a single argument to a thread routine

# **Shared Variables in Threaded C Programs**

- Question: Which variables in a threaded C program are shared?
  - The answer is not as simple as "global variables are shared" and "stack variables are private"
- Def: A variable x is shared if and only if multiple threads reference some instance of x.
- Requires answers to the following questions:
  - What is the memory model for threads?
  - How are instances of variables mapped to memory?
  - How many threads might reference each of these instances?

# **Mapping Variable Instances to Memory**

### Global variables

- Def: Variable declared outside of a function
- Virtual memory contains exactly one instance of any global variable

### Local variables

- Def: Variable declared inside function without static attribute
- Each thread stack contains one instance of each local variable

### Local static variables

- Def: Variable declared inside function with the static attribute
- Virtual memory contains exactly one instance of any local static variable.

# **Mapping Variable Instances to Memory**

```
char **ptr; /* global var */
int main(int main, char *arqv[])
    long i;
    pthread t tid;
    char *msgs[2] = {
        "Hello from foo",
        "Hello from bar"
    };
    ptr = msgs;
    for (i = 0; i < 2; i++)
        Pthread create (&tid,
            NULL,
            thread,
            (void *)i);
    Pthread exit(NULL);
                           sharing.c
```

```
void *thread(void *vargp)
{
    long myid = (long)vargp;
    static int cnt = 0;

    printf("[%ld]: %s (cnt=%d)\n",
         myid, ptr[myid], ++cnt);
    return NULL;
}
```

# Mapping Variable Instances to Memory

Global var: 1 instance (ptr [data])

```
Local vars: 1 instance (i.m, msgs.m, tid.m)
char **ptr; /* global var *
int main(int main, char *argv[])
    long i
    pthread t tid;
    char *msgs[2] =
        "Hello from foo",
        "Hello from bar"
    };
    ptr = msgs;
    for (i = 0; i < 2; i++)
        Pthread create (&tid,
            NULL,
            thread,
             (void *)i);
    Pthread exit(NULL);
                           sharing.c
```

```
Local var: 2 instances (
  myid.p0 [peer thread 0's stack],
  myid.p1 [peer thread 1's stack]
void *thread(void *vargp)
    long myid = (long) vargp;
    static int cnt = 0;
    printf("[%1d]: %s (cnt=%d) \n",
         myid, ptr[myid], ++cnt);
    return NULI;
```

Local static var: 1 instance (cnt [data])

# **Shared Variable Analysis**

Which variables are shared?

```
Variable Referenced by Referenced by
                                         Referenced by
instance main thread? peer thread 0? peer thread 1?
ptr
              yes
                             yes
                                              yes
cnt
              no
                             yes
                                              yes
i.m
              yes
                             no
                                              no
msgs.m
              ves
                             yes
                                              yes
myid.p0
              no
                             yes
                                              no
myid.p1
              no
                             no
                                              yes
```

# **Shared Variable Analysis**

Which variables are shared?

| Variable instance | Referenced by main thread? | Referenced by peer thread 0? | Referenced by peer thread 1? |
|-------------------|----------------------------|------------------------------|------------------------------|
| ptr               | yes                        | yes                          | yes                          |
| cnt               | no                         | yes                          | yes                          |
| i.m               | yes                        | no                           | no                           |
| msgs.m            | yes                        | yes                          | yes                          |
| myid.p0           | no                         | yes                          | no                           |
| myid.p1           | . no                       | no                           | yes                          |

- Answer: A variable x is shared iff multiple threads reference at least one instance of x. Thus:
  - ptr, cnt, and msgs are shared
  - i and myid are not shared

# **Synchronizing Threads**

- Shared variables are handy...
- ...but introduce the possibility of nasty synchronization errors.

# badcnt.c: Improper Synchronization

```
/* Global shared variable */
volatile long cnt = 0; /* Counter */
int main(int argc, char **argv)
    long niters;
    pthread t tid1, tid2;
    niters = atoi(argv[1]);
    Pthread create (&tid1, NULL,
        thread, &niters);
    Pthread create (&tid2, NULL,
        thread, &niters);
    Pthread join(tid1, NULL);
    Pthread join(tid2, NULL);
    /* Check result */
    if (cnt != (2 * niters))
        printf("BOOM! cnt=%ld\n", cnt);
    else
        printf("OK cnt=%ld\n", cnt);
    exit(0);
                                 badcnt.c
```

```
linux> ./badcnt 10000
OK cnt=20000
linux> ./badcnt 10000
BOOM! cnt=13051
linux>
```

cnt should equal 20,000.

What went wrong?

# **Assembly Code for Counter Loop**

### C code for counter loop in thread i

```
for (i = 0; i < niters; i++)
    cnt++;</pre>
```

### Asm code for thread i

```
movq (%rdi), %rcx
    testq %rcx,%rcx
    ile .L2
    movl $0, %eax
.L3:
                               L_i: Load cnt
    movq cnt(%rip),%rdx
                               U<sub>i</sub>: Update cnt
    addq $1, %rdx
                               S_i: Store cnt
    movq %rdx, cnt(%rip)
    addq $1, %rax
    cmpq %rcx, %rax
                               T_i: Tail
    jne
           .L3
.L2:
```

# **Concurrent Execution**

- Key idea: In general, any sequentially consistent\* interleaving is possible, but some give an unexpected result!
  - I<sub>i</sub> denotes that thread i executes instruction I
  - %rdx; is the content of %rdx in thread i's context

| i (thread) | instr <sub>i</sub>    | $ m \%rdx_1$ | %rdx <sub>2</sub> | cnt |
|------------|-----------------------|--------------|-------------------|-----|
| 1          | H <sub>1</sub>        | -            | -                 | 0   |
| 1          | L <sub>1</sub>        | 0            | -                 | 0   |
| 1          | $U_{\mathtt{1}}$      | 1            | -                 | 0   |
| 1          | $S_1$                 | 1            | -                 | 1   |
| 2          | H <sub>2</sub>        | -            | -                 | 1   |
| 2          | $L_2$                 | -            | 1                 | 1   |
| 2          | $U_2$                 | -            | 2                 | 1   |
| 2          | $S_2$                 | -            | 2                 | 2   |
| 2          | T <sub>2</sub>        | -            | 2                 | 2   |
| 1          | <b>T</b> <sub>1</sub> | 1            | -                 | 2   |

OK

<sup>\*</sup>For now. In reality, on x86 even non-sequentially consistent interleavings are possible

# **Concurrent Execution**

- Key idea: In general, any sequentially consistent interleaving is possible, but some give an unexpected result!
  - I<sub>i</sub> denotes that thread i executes instruction I
  - %rdx<sub>i</sub> is the content of %rdx in thread i's context

| i (thread) | instr <sub>i</sub> | $%$ rd $x_1$ | %rdx <sub>2</sub> | cnt |    |                  |
|------------|--------------------|--------------|-------------------|-----|----|------------------|
| 1          | H <sub>1</sub>     | -            | -                 | 0   |    | Thread 1         |
| 1          | L <sub>1</sub>     | 0            | -                 | 0   |    | critical section |
| 1          | $U_1$              | 1            | -                 | 0   |    | critical section |
| 1          | $S_1$              | 1            | -                 | 1   |    | Thread 2         |
| 2          | H <sub>2</sub>     | -            | -                 | 1   |    | critical section |
| 2          | L <sub>2</sub>     | -            | 1                 | 1   |    |                  |
| 2          | U <sub>2</sub>     | -            | 2                 | 1   |    |                  |
| 2          | $S_2$              | -            | 2                 | 2   |    |                  |
| 2          | T <sub>2</sub>     | -            | 2                 | 2   |    |                  |
| 1          | T <sub>1</sub>     | 1            | -                 | 2   | OK |                  |

# **Concurrent Execution (cont)**

Incorrect ordering: two threads increment the counter, but the result is 1 instead of 2

| i (thread) | instr <sub>i</sub>    | $%$ rd $x_1$ | %rdx <sub>2</sub> | cnt |
|------------|-----------------------|--------------|-------------------|-----|
| 1          | H <sub>1</sub>        | -            | -                 | 0   |
| 1          | L <sub>1</sub>        | 0            | -                 | 0   |
| 1          | U <sub>1</sub>        | 1            | -                 | 0   |
| 2          | H <sub>2</sub>        | -            | -                 | 0   |
| 2          | L <sub>2</sub>        | -            | 0                 | 0   |
| 1          | S <sub>1</sub>        | 1            | -                 | 1   |
| 1          | <b>T</b> <sub>1</sub> | 1            | -                 | 1   |
| 2          | U <sub>2</sub>        | -            | 1                 | 1   |
| 2          | S <sub>2</sub>        | -            | 1                 | 1   |
| 2          | T <sub>2</sub>        | -            | 1                 | 1   |

Oops:

# **Concurrent Execution (cont)**

How about this ordering?

| i (thread) | instr <sub>i</sub> | $%$ rd $x_1$ | $%$ rd $x_2$ | cnt |
|------------|--------------------|--------------|--------------|-----|
| 1          | H <sub>1</sub>     |              |              | 0   |
| 1          | $L_1$              | 0            |              |     |
| 2          | $H_2$              |              |              |     |
| 2          | L <sub>2</sub>     |              | 0            |     |
| 2          | $U_2$              |              | 1            |     |
| 2          | S <sub>2</sub>     |              | 1            | 1   |
| 1          | U <sub>1</sub>     | 1            |              |     |
| 1          | S <sub>1</sub>     | 1            |              | 1   |
| 1          | T <sub>1</sub>     |              |              | 1   |
| 2          |                    |              |              | 1   |

Oops!

We can analyze the behavior using a progress graph

# **Progress Graphs**

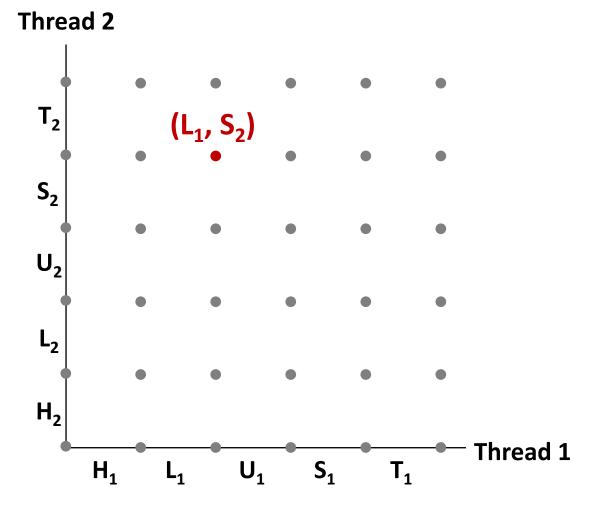

A progress graph depicts the discrete execution state space of concurrent threads.

Each axis corresponds to the sequential order of instructions in a thread.

Each point corresponds to a possible *execution state*  $(Inst_1, Inst_2).$ 

E.g.,  $(L_1, S_2)$  denotes state where thread 1 has completed L₁ and thread 2 has completed S<sub>2</sub>.

# **Trajectories in Progress Graphs**

### **Thread 2**

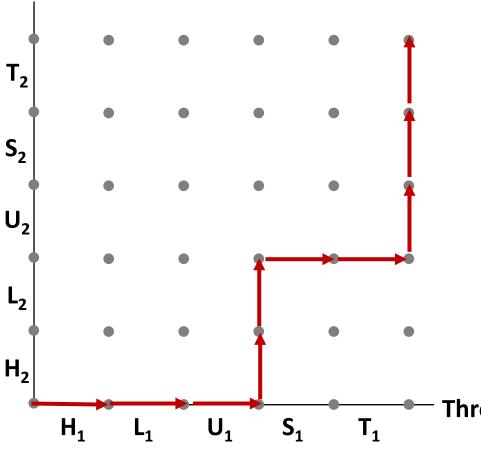

A *trajectory* is a sequence of legal state transitions that describes one possible concurrent execution of the threads.

### **Example:**

H1, L1, U1, H2, L2, S1, T1, U2, S2, T2

Thread 1

# **Trajectories in Progress Graphs**

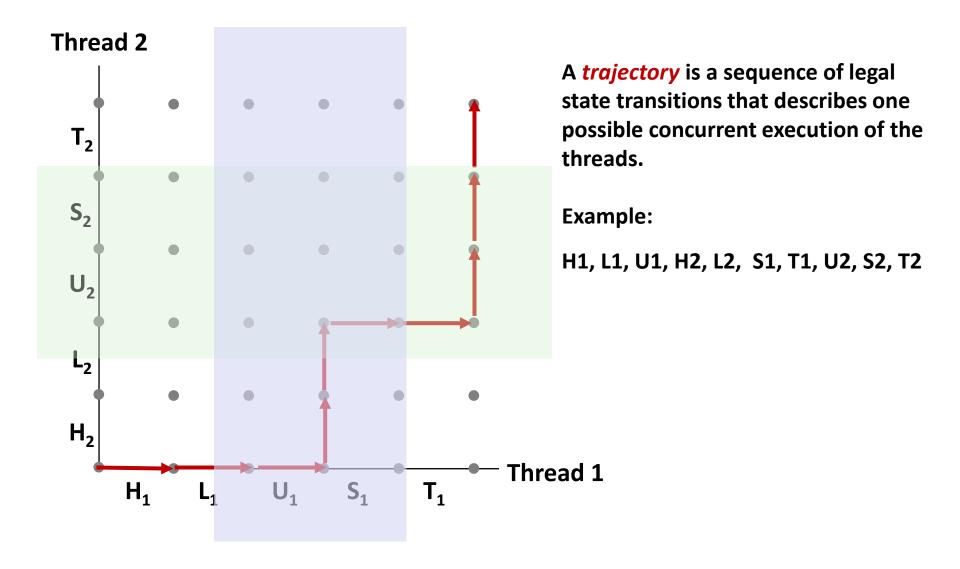

# **Critical Sections and Unsafe Regions**

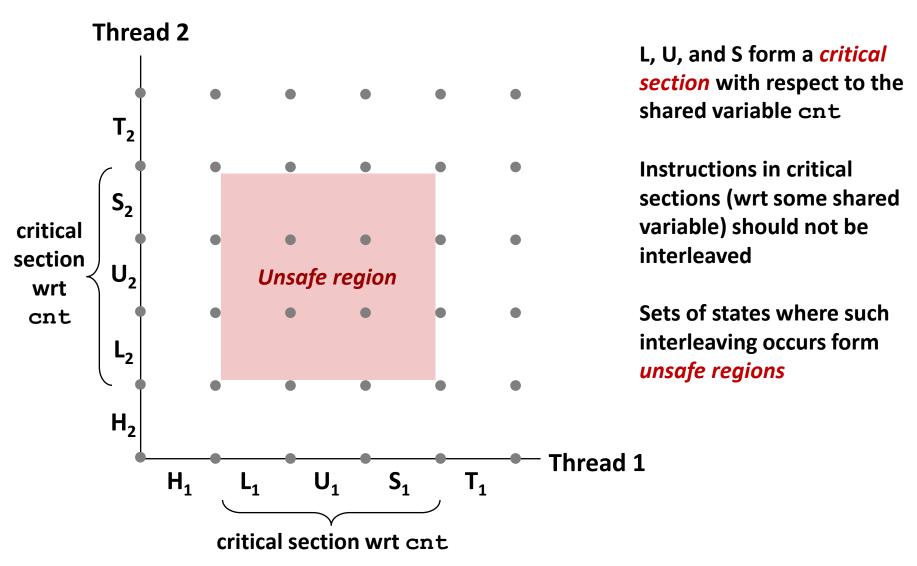

# **Critical Sections and Unsafe Regions**

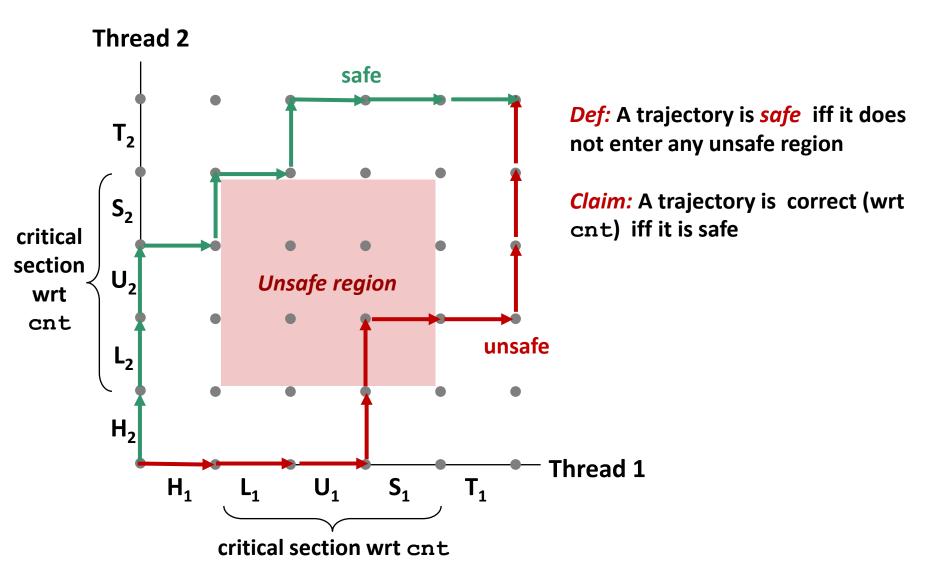

# badcnt.c: Improper Synchronization

```
/* Global shared variable */
volatile long cnt = 0; /* Counter */
int main(int argc, char **argv)
    long niters;
    pthread t tid1, tid2;
    niters = atoi(argv[1]);
    Pthread create (&tid1, NULL,
        thread, &niters);
    Pthread create (&tid2, NULL,
        thread, &niters);
    Pthread join(tid1, NULL);
    Pthread join(tid2, NULL);
    /* Check result */
    if (cnt != (2 * niters))
        printf("BOOM! cnt=%ld\n", cnt);
    else
        printf("OK cnt=%ld\n", cnt);
    exit(0);
                                  badcnt.c
```

| Variable | main | thread1 | thread2 |  |  |
|----------|------|---------|---------|--|--|
| cnt      |      |         |         |  |  |
| niters.m |      |         |         |  |  |
| tid1.m   |      |         |         |  |  |
| i.1      |      |         |         |  |  |
| i.2      |      |         |         |  |  |
| niters.1 |      |         |         |  |  |
| niters.2 |      |         |         |  |  |

# badcnt.c: Improper Synchronization

```
/* Global shared variable */
volatile long cnt = 0; /* Counter */
int main(int argc, char **argv)
    long niters;
    pthread t tid1, tid2;
    niters = atoi(argv[1]);
    Pthread create (&tid1, NULL,
        thread, &niters);
    Pthread create (&tid2, NULL,
        thread, &niters);
    Pthread join(tid1, NULL);
    Pthread join(tid2, NULL);
    /* Check result */
    if (cnt != (2 * niters))
        printf("BOOM! cnt=%ld\n", cnt);
    else
        printf("OK cnt=%ld\n", cnt);
    exit(0);
                                  badcnt.c
```

|  | •        |      |         |         |  |  |
|--|----------|------|---------|---------|--|--|
|  | Variable | main | thread1 | thread2 |  |  |
|  | cnt      | yes* | yes     | yes     |  |  |
|  | niters.m | yes  | no      | no      |  |  |
|  | tid1.m   | yes  | no      | no      |  |  |
|  | i.1      | no   | yes     | no      |  |  |
|  | i.2      | no   | no      | yes     |  |  |
|  | niters.1 | no   | yes     | no      |  |  |
|  | niters.2 | no   | no      | yes     |  |  |

# **Today**

- Threads review
- Sharing
- Mutual exclusion
- Semaphores
- **■** Producer-Consumer Synchronization

# **Enforcing Mutual Exclusion**

- Question: How can we guarantee a safe trajectory?
- Answer: We must synchronize the execution of the threads so that they can never have an unsafe trajectory.
  - i.e., need to guarantee mutually exclusive access for each critical section.

## Classic solution:

- Mutex (pthreads)
- Semaphores (Edsger Dijkstra)
- Other approaches (out of our scope)
  - Condition variables (pthreads)
  - Monitors (Java)

# **MUTual EXclusion (mutex)**

- Mutex: boolean synchronization variable
- enum {locked = 0, unlocked = 1}
- lock(m)
  - If the mutex is currently not locked, lock it and return
  - Otherwise, wait (spinning, yielding, etc) and retry
- unlock(m)
  - Update the mutex state to unlocked

# **MUTual EXclusion (mutex)**

- Mutex: boolean synchronization variable \*
- Swap(\*a, b)

```
[t = *a; *a = b; return t;]
// [] - atomic by the magic of hardware / OS
```

Lock(m):

```
while (swap(&m->state, locked) == locked);
```

Unlock(m):

```
m->state = unlocked;
```

<sup>\*</sup>For now. In reality, many other implementations and design choices (c.f., 15-410, 418, etc).

# badcnt.c: Improper Synchronization

```
/* Global shared variable */
volatile long cnt = 0; /* Counter */
int main(int argc, char **argv)
    long niters;
    pthread t tid1, tid2;
    niters = atoi(argv[1]);
    Pthread create (&tid1, NULL,
        thread, &niters);
    Pthread create (&tid2, NULL,
        thread, &niters);
    Pthread join(tid1, NULL);
    Pthread join(tid2, NULL);
    /* Check result */
    if (cnt != (2 * niters))
        printf("BOOM! cnt=%ld\n", cnt);
    else
        printf("OK cnt=%ld\n", cnt);
    exit(0);
                                  badcnt.c
```

How can we fix this using synchronization?

# goodmcnt.c: Mutex Synchronization

Define and initialize a mutex for the shared variable cnt:

```
volatile long cnt = 0; /* Counter */
pthread_mutex_t mutex;
pthread_mutex_init(&mutex, NULL); // No special attributes
```

Surround critical section with *lock* and *unlock*:

```
for (i = 0; i < niters; i++) {</pre>
                                                linux> ./goodment 10000
         pthread mutex lock(&mutex);
                                                OK cnt=20000
          cnt++;
                                                linux> ./goodmcnt 10000
         pthread mutex unlock(&mutex);
                                                OK cnt=20000
                                 badcnt
                                                goodmcnt
                Function
               Time (ms)
                                        12.0
                                                       214.0
               niters = 10^6
               Slowdown
                                         1.0
                                                        17.8
Bryant and O'Hallaron, Compi
```

#### Thread 2

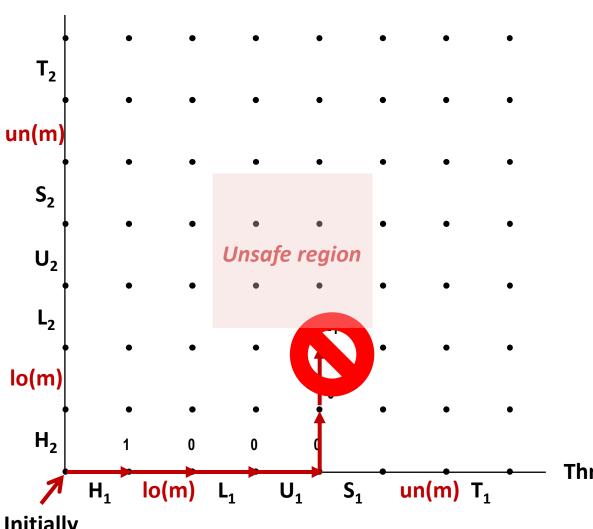

**Provide mutually exclusive** access to shared variable by surrounding critical section with *lock* and *unlock* operations

**Thread 1** 

#### Thread 2

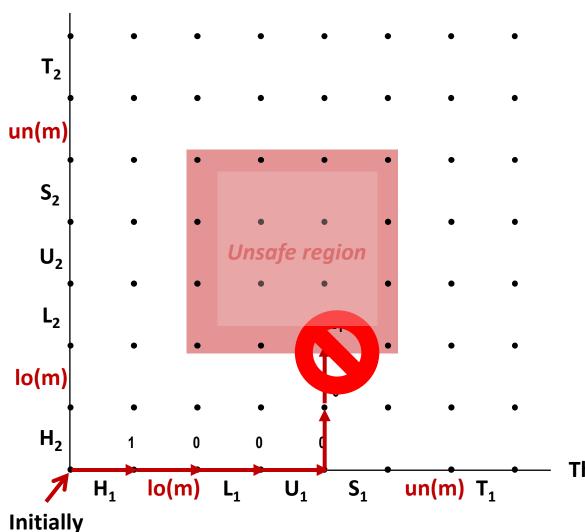

**Provide mutually exclusive** access to shared variable by surrounding critical section with lock and unlock operations

Mutex invariant creates a forbidden region that encloses unsafe region and that cannot be entered by any trajectory.

Thread 1

#### Thread 2

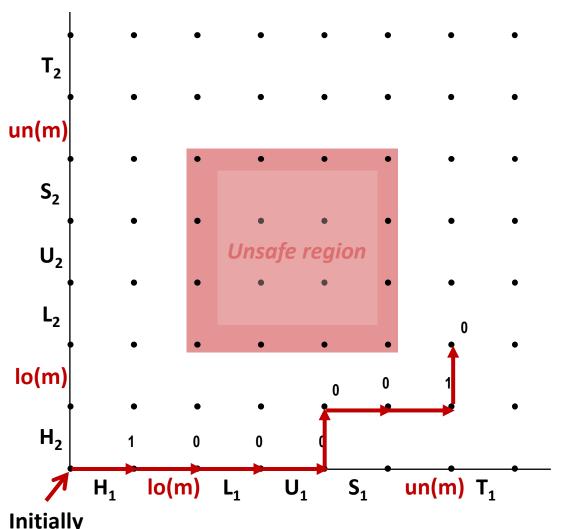

**Provide mutually exclusive** access to shared variable by surrounding critical section with lock and unlock operations

Mutex invariant creates a forbidden region that encloses unsafe region and that cannot be entered by any trajectory.

Thread 1

**Initially** 

#### **Thread 2**

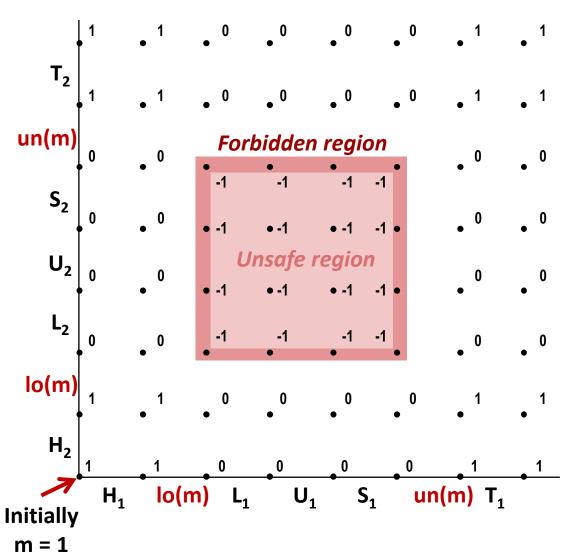

Provide mutually exclusive access to shared variable by surrounding critical section with *lock* and *unlock* operations

Mutex invariant creates a forbidden region that encloses unsafe region and that cannot be entered by any trajectory.

Thread 1

# **Today**

- Threads review
- Sharing
- Mutual exclusion
- Semaphores
- Producer-Consumer Synchronization

# Semaphores

- Semaphore: non-negative global integer synchronization variable.
   Manipulated by P and V operations.
- P(s)
  - If *s* is nonzero, then decrement *s* by 1 and return immediately.
    - Test and decrement operations occur atomically (indivisibly)
  - If s is zero, then suspend thread until s becomes nonzero and the thread is restarted by a V operation.
  - After restarting, the P operation decrements s and returns control to the caller.
- V(s):
  - Increment s by 1.
    - Increment operation occurs atomically
  - If there are any threads blocked in a P operation waiting for s to become non-zero, then restart exactly one of those threads, which then completes its P operation by decrementing s.
- Semaphore invariant: (s >= 0)

# Semaphores

- Semaphore: non-negative global integer synchronization variable
- Manipulated by P and V operations:
  - P(s): [ while (s == 0) wait(); s--; ]
    - Dutch for "Proberen" (test)
  - V(s): [ s++; ]
    - Dutch for "Verhogen" (increment)
- OS kernel guarantees that operations between brackets [] are executed indivisibly
  - Only one P or V operation at a time can modify s.
  - When while loop in P terminates, only that P can decrement s
- Semaphore invariant: (s >= 0)

# **C Semaphore Operations**

## **Pthreads functions:**

```
#include <semaphore.h>
int sem_init(sem_t *s, 0, unsigned int val);} /* s = val */
int sem_wait(sem_t *s); /* P(s) */
int sem_post(sem_t *s); /* V(s) */
```

## **CS:APP wrapper functions:**

```
#include "csapp.h"

void P(sem_t *s); /* Wrapper function for sem_wait */
void V(sem_t *s); /* Wrapper function for sem_post */
```

# Using Semaphores to Coordinate Access to Shared Resources

- Basic idea: Thread uses a semaphore operation to notify another thread that some condition has become true
  - Use counting semaphores to keep track of resource state.
  - Use binary semaphores to notify other threads.
- The Producer-Consumer Problem
  - Mediating interactions between processes that generate information and that then make use of that information

## **Producer-Consumer Problem**

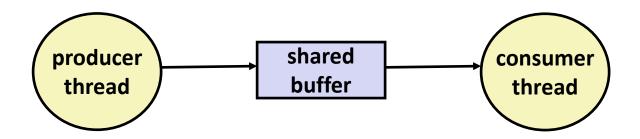

## Common synchronization pattern:

- Producer waits for empty slot, inserts item in buffer, and notifies consumer
- Consumer waits for *item*, removes it from buffer, and notifies producer

## Examples

- Multimedia processing:
  - Producer creates video frames, consumer renders them
- Event-driven graphical user interfaces
  - Producer detects mouse clicks, mouse movements, and keyboard hits and inserts corresponding events in buffer
  - Consumer retrieves events from buffer and paints the display

# Producer-Consumer on 1-element Buffer

Maintain two semaphores: full + empty

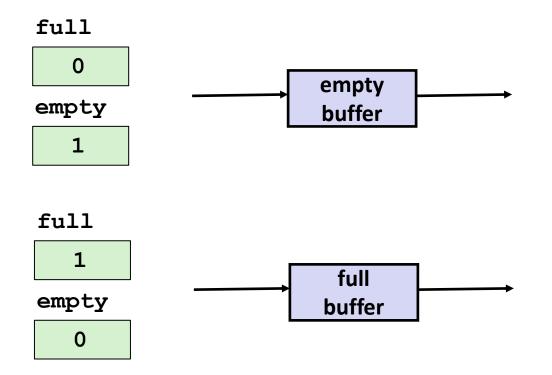

## **Producer-Consumer on 1-element Buffer**

```
#include "csapp.h"

#define NITERS 5

void *producer(void *arg);
void *consumer(void *arg);

struct {
  int buf; /* shared var */
  sem_t full; /* sems */
  sem_t empty;
} shared;
```

```
int main(int argc, char** argv) {
 pthread t tid producer;
 pthread t tid consumer;
  /* Initialize the semaphores */
  Sem init(&shared.empty, 0, 1);
  Sem init(&shared.full, 0, 0);
  /* Create threads and wait */
 Pthread create (&tid producer, NULL,
                 producer, NULL);
 Pthread create (&tid consumer, NULL,
                 consumer, NULL);
 Pthread join(tid producer, NULL);
 Pthread join(tid consumer, NULL);
 return 0;
```

## **Producer-Consumer on 1-element Buffer**

Initially: empty==1, full==0

### **Producer Thread**

```
void *producer(void *arg) {
  int i, item;
  for (i=0; i<NITERS; i++) {
    /* Produce item */
    item = i;
    printf("produced %d\n",
            item);
    /* Write item to buf */
    P(&shared.empty);
    shared.buf = item;
    V(&shared.full);
  return NULL;
```

## **Consumer Thread**

```
void *consumer(void *arg) {
  int i, item;
  for (i=0; i<NITERS; i++) {
    /* Read item from buf */
    P(&shared.full);
    item = shared.buf;
    V(&shared.empty);
    /* Consume item */
    printf("consumed %d\n", item);
  return NULL;
```

# Why 2 Semaphores for 1-Entry Buffer?

Consider multiple producers & multiple consumers

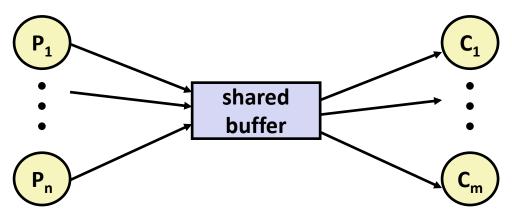

- Producers will contend with each to get empty
- Consumers will contend with each other to get full

#### **Producers**

```
P(&shared.empty);
shared.buf = item;
V(&shared.full);
```

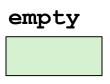

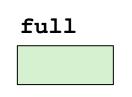

#### **Consumers**

P(&shared.full);
item = shared.buf;
V(&shared.empty);

## Producer-Consumer on an *n*-element Buffer

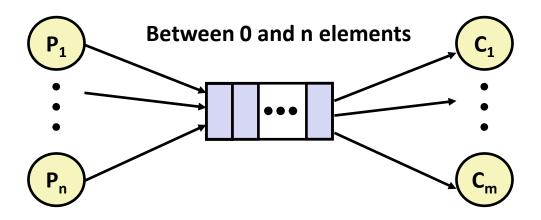

Implemented using a shared buffer package called sbuf.

# Circular Buffer (n = 10)

- Store elements in array of size n
- items: number of elements in buffer
- Empty buffer:
  - front = rear
- Nonempty buffer
  - rear: index of most recently inserted element
  - front: (index of next element to remove 1) mod n
- Initially:

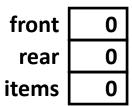

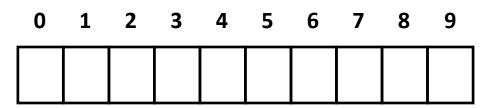

# **Circular Buffer Operation (n = 10)**

Insert 7 elements

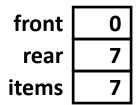

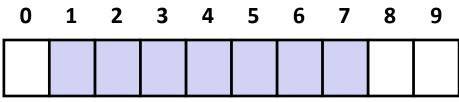

Remove 5 elements

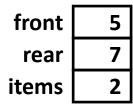

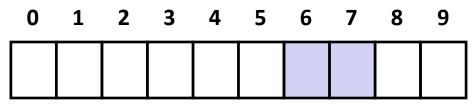

Insert 6 elements

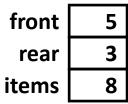

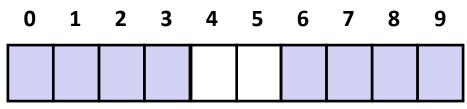

Remove 8 elements

| front | 3 |
|-------|---|
| rear  | 3 |
| items | 0 |

| 0 | 1 | 2 | 3 | 4 | 5 | 6 | 7 | 8 | 9 |
|---|---|---|---|---|---|---|---|---|---|
|   |   |   |   |   |   |   |   |   |   |

# **Sequential Circular Buffer Code**

```
init(int v)
   items = front = rear = 0;
insert(int v)
   if (items \geq n)
       error();
   if (++rear >= n) rear = 0;
  buf[rear] = v;
   items++;
int remove()
   if (items == 0)
       error();
   if (++front >= n) front = 0;
   int v = buf[front];
   items--;
   return v;
```

## Producer-Consumer on an *n*-element Buffer

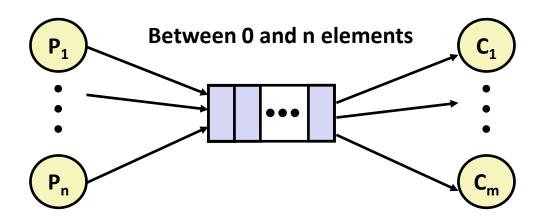

## Requires a mutex and two counting semaphores:

- mutex: enforces mutually exclusive access to the buffer and counters
- slots: counts the available slots in the buffer
- items: counts the available items in the buffer

## Makes use of general semaphores

Will range in value from 0 to n

# sbuf Package - Declarations

```
#include "csapp.h"
typedef struct {
   int *buf; /* Buffer array
                                                       */
   int n; /* Maximum number of slots
                                                       */
   int front;  /* buf[front+1 (mod n)] is first item */
   int rear;  /* buf[rear] is last item
                                                      */
   pthread mutex t mutex; /* Protects accesses to buf */
   sem t slots; /* Counts available slots
                                                      */
                                                       */
   sem t items; /* Counts available items
} sbuf t;
void sbuf init(sbuf t *sp, int n);
void sbuf deinit(sbuf t *sp);
void sbuf insert(sbuf t *sp, int item);
int sbuf remove(sbuf t *sp);
```

sbuf.h

# sbuf Package - Implementation

## Initializing and deinitializing a shared buffer:

```
/* Create an empty, bounded, shared FIFO buffer with n slots */
void sbuf init(sbuf t *sp, int n)
    sp->buf = Calloc(n, sizeof(int));
                           /* Buffer holds max of n items */
   sp->n = n;
    sp->front = sp->rear = 0; /* Empty buffer iff front == rear */
   pthread mutex init(&sp->mutex, NULL); /* lock */
    Sem init(&sp->slots, 0, n); /* Initially, buf has n empty slots */
    Sem init(&sp->items, 0, 0); /* Initially, buf has zero items */
/* Clean up buffer sp */
void sbuf deinit(sbuf t *sp)
   Free(sp->buf);
```

sbuf.c

# sbuf Package - Implementation

## Inserting an item into a shared buffer:

# sbuf Package - Implementation

## Removing an item from a shared buffer:

```
/* Remove and return the first item from buffer sp */
int sbuf remove(sbuf t *sp)
    int item;
   P(&sp->items);
                                /* Wait for available item */
   pthread mutex lock(&sp->mutex); /* Lock the buffer
                                                            */
    if (++sp-)front >= sp-)n /* Increment index (mod n) */
        sp->front = 0;
    item = sp->buf[sp->front];  /* Remove the item
                                                            */
   pthread mutex unlock(&sp->mutex); /* Unlock the buffer
                                                            */
                                /* Announce available slot */
   V(&sp->slots);
    return item;
                                                              sbuf.c
```

## **Demonstration**

- See program produce-consume.c in code directory
- 10-entry shared circular buffer
- 5 producers
  - Agent i generates numbers from 20\*i to 20\*i 1.
  - Puts them in buffer
- 5 consumers
  - Each retrieves 20 elements from buffer
- Main program
  - Makes sure each value between 0 and 99 retrieved once

# **Summary**

- Programmers need a clear model of how variables are shared by threads.
- Variables shared by multiple threads must be protected to ensure mutually exclusive access.
- Semaphores are a fundamental mechanism for enforcing mutual exclusion.